# **Summary**

SELinux is preventing /usr/bin/cvs (cvs\_t) "create" to <Unknown> (cvs\_t).

#### Detailed Description

 SELinux denied access requested by /usr/bin/cvs. It is not expected that this access is required by /usr/bin/cvs and this access may signal an intrusion attempt. It is also possible that the specific version or configuration of the application is causing it to require additional access.

# Allowing Access

 You can generate a local policy module to allow this access - see http://fedora.redhat.com/docs/selinux-faq-fc5/#id2961385 Or you can disable SELinux protection altogether. Disabling SELinux protection is not recommended. Please file a http://bugzilla.redhat.com/bugzilla/enter\_bug.cgi against this package.

## Additional Information

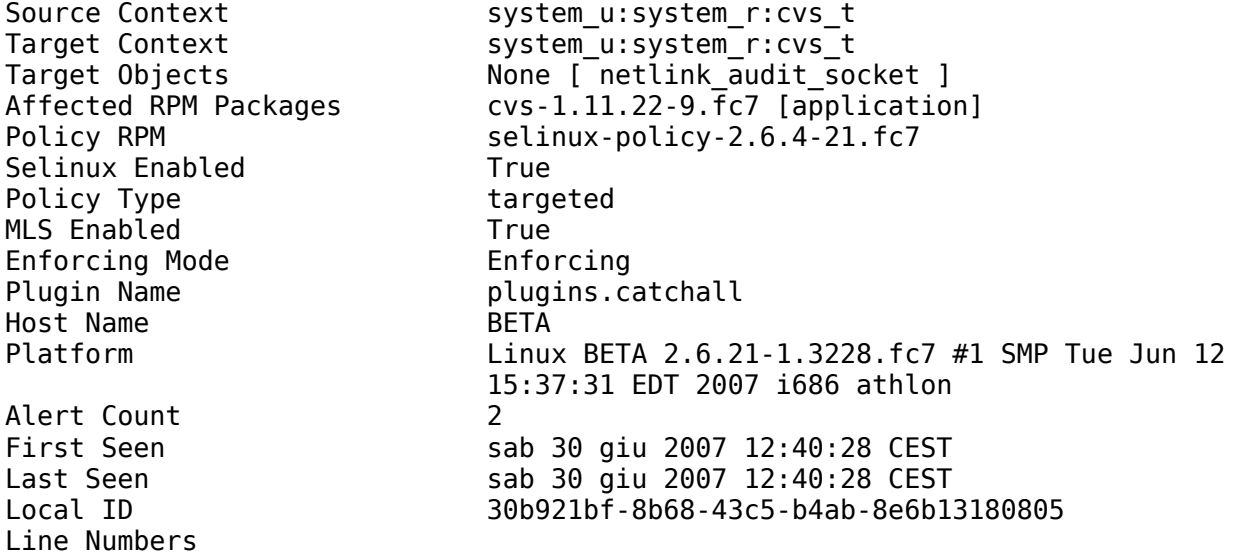

## Raw Audit Messages

avc: denied { create } for comm="cvs" egid=0 euid=0 exe="/usr/bin/cvs" exit=-13 fsgid=0 fsuid=0 gid=0 items=0 pid=3064 scontext=system\_u:system\_r:cvs\_t:s0 sgid=0 subj=system\_u:system\_r:cvs\_t:s0 suid=0 tclass=netlink\_audit\_socket tcontext=system u:system r:cvs t:s0 tty=(none) uid=0